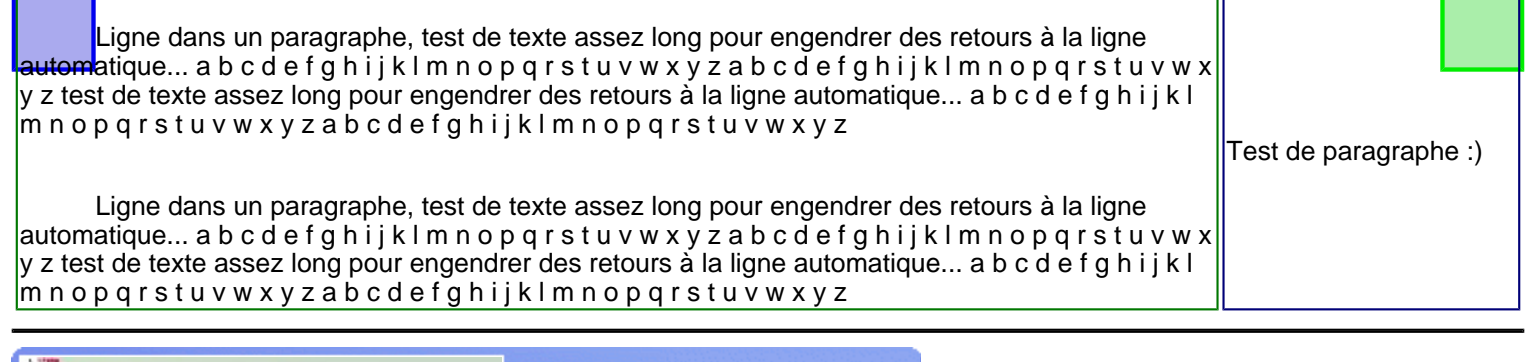

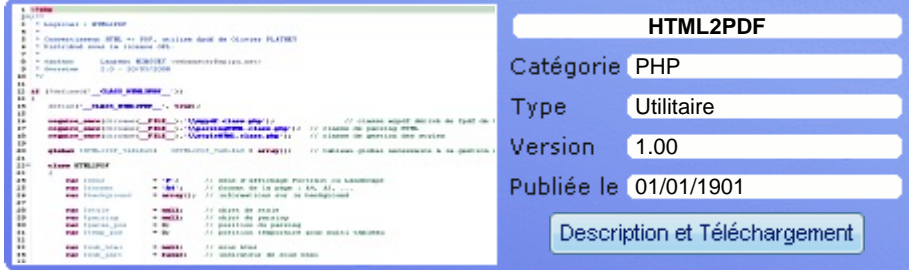

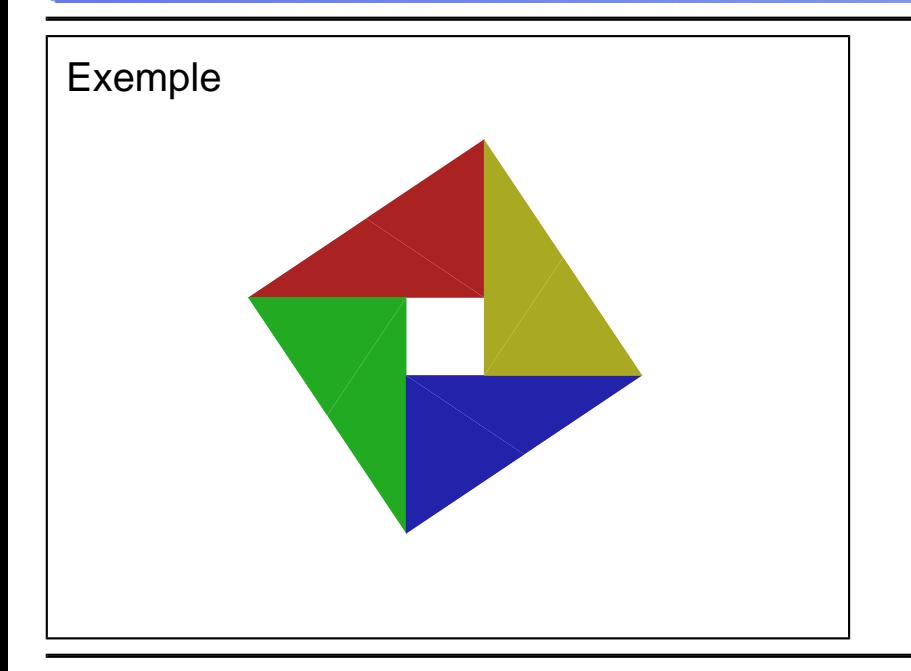

## **Spipu.net (c)2010 Spipu [Cineblog by Spipu](http://cineblog.spipu.net/)  [HTML2PDF](http://html2pdf.fr/)  [Lambda Finder](http://lambda.spipu.net/)  [Gestion des Opens - Yaronet](http://open.spipu.net/)  [A propos de moi](http://perso.spipu.net/)  [Programmes by Spipu](http://prgm.spipu.net/)  [Mobile Velib Search](http://velib.spipu.net/)**